### **TD10 - Liste villes**

<u>Type</u> listeVille = ^ville listeConRou = ^conRou listeTron = ^tron ville = Enregistrement nom : chaine suiv : listeVille connex : listeConRou FinEnregistrement conRou = Enregistrement suiv : listeConRou tron : listeTron FinEnregistrement tron = Enregistrement route : chaine dist, peage: entier orig, extrem : listeVille FinEnregistrement

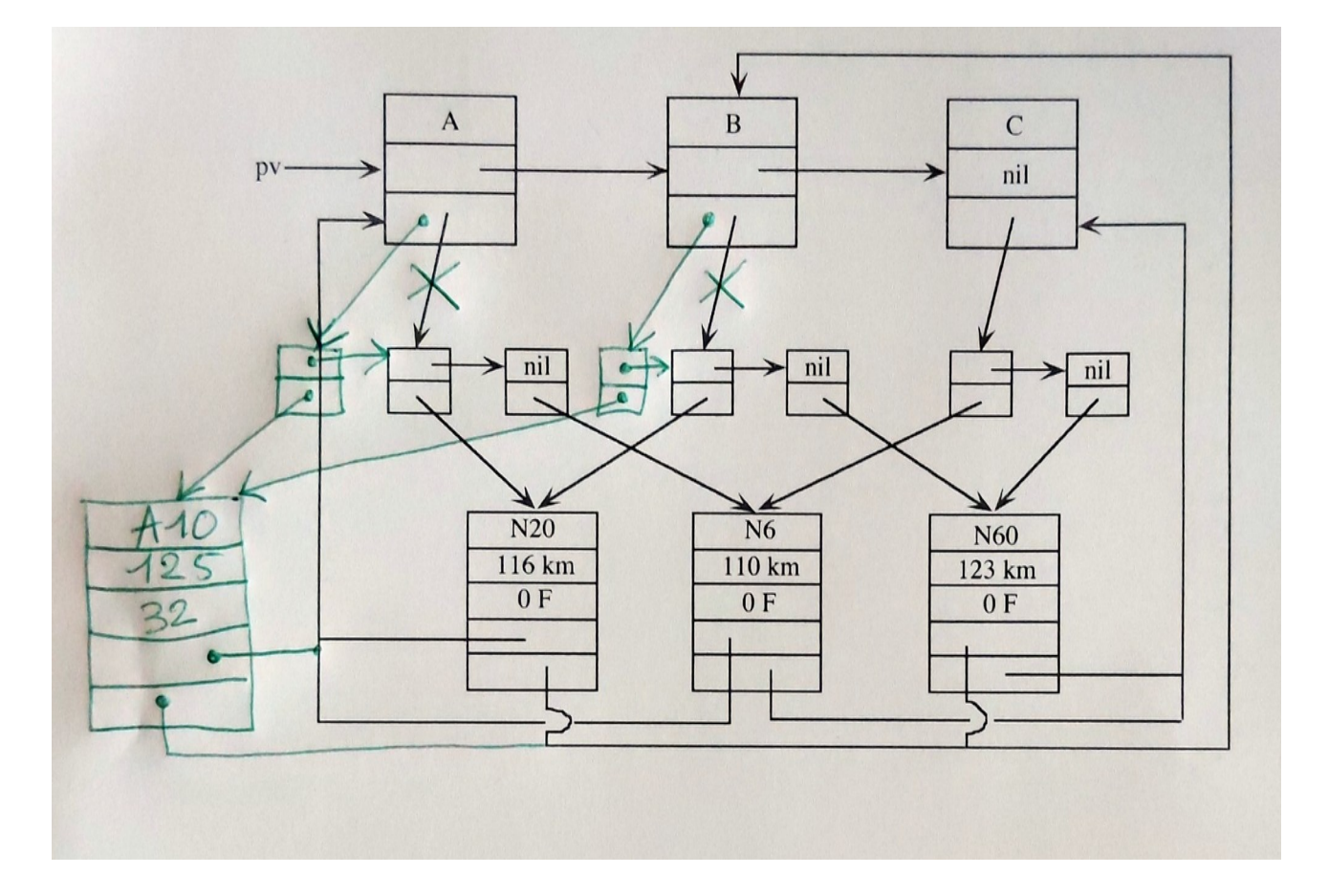

# Algorithmes et Structures de données Nathalie Chaignaud GM3

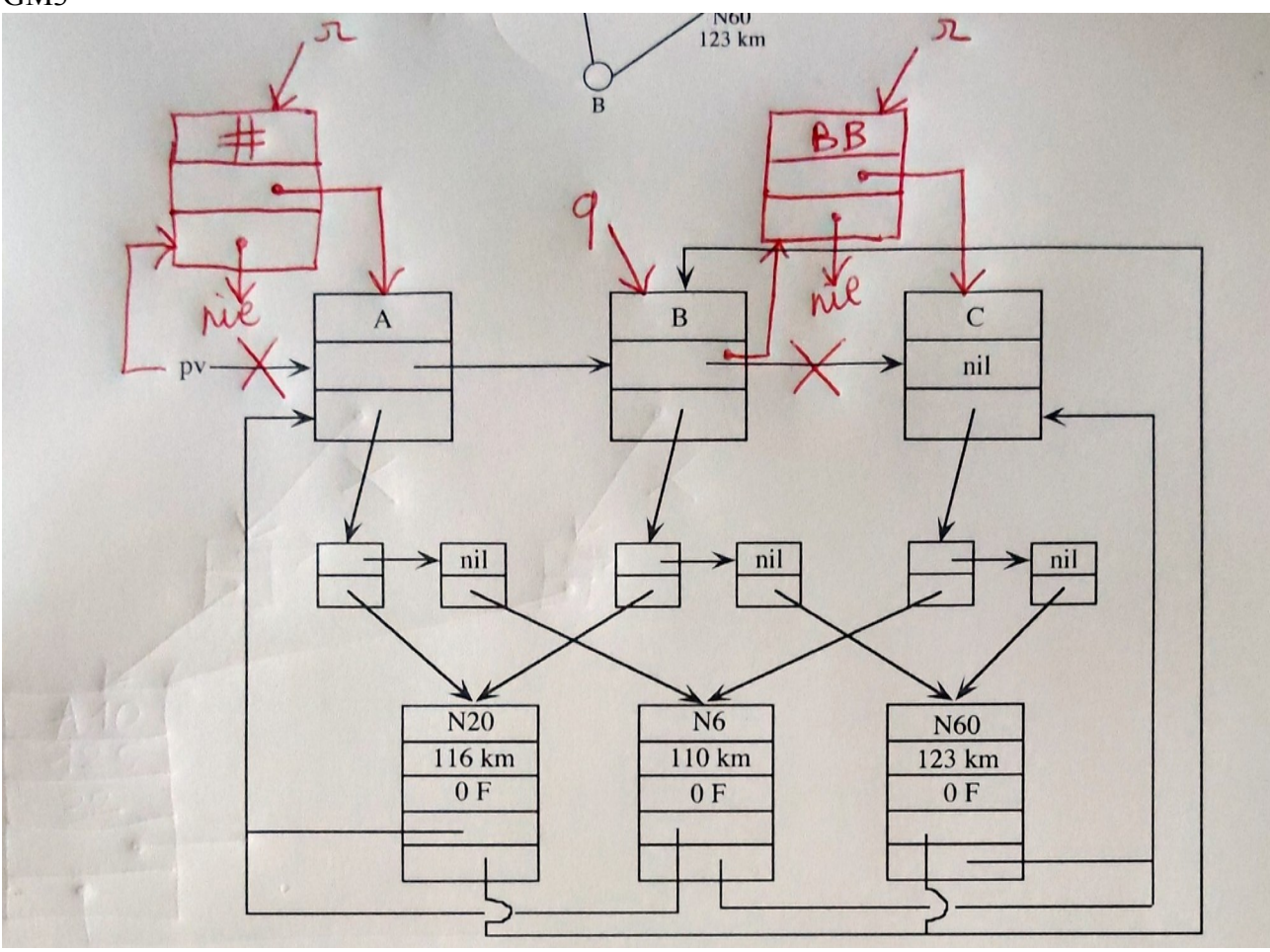

```
Procédure ajouteVille (E v : Chaine, E/S pv : listeVille, S r : listeVille)
Var q : listeVille
<u>Début</u>
 r allouer(ville) ←
r^{\wedge}.nom ← v
r^{\wedge}.connex ← nil
 Si (pv=nil) ou (v<pv^.nom)
       Alors r^.suiv ← pv
             pv \leftarrow rSinon
       q \leftarrow pv
        TantQue (q^.suiv≠nil) et (q^.suiv^.nom<v) Faire
              q \leftarrow q^*.suiv
 FinTantQue
       r^.suiv ← q^{\wedge}.suiv
       q^.suiv r ←
 FinSi
<u>Fin</u>
```
## Algorithmes et Structures de données Nathalie Chaignaud GM3

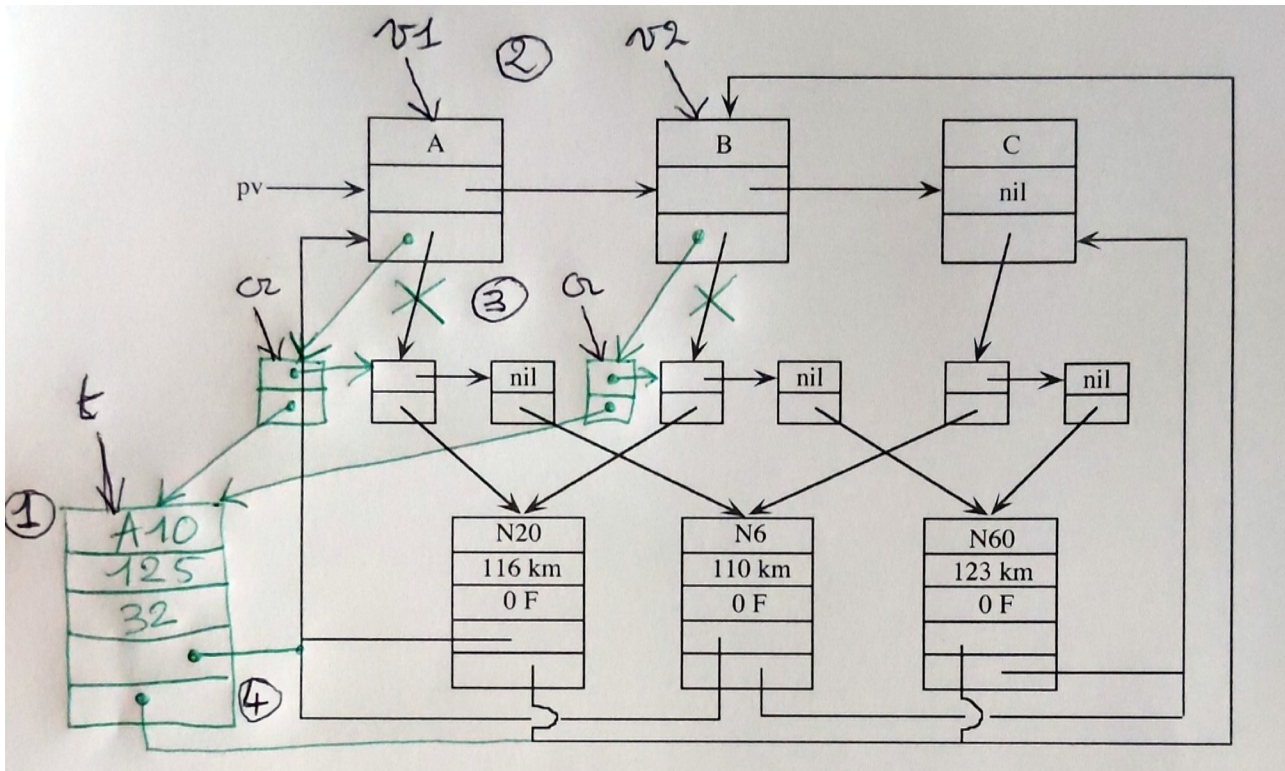

```
P<u>rocédure</u> ajouteLiaison (E o,e,r : Chaine, d,p : entier, <u>E/S</u> pv : listeVille)
<u>Var</u> t : ^tron
 v1, v2, q : ^ville
 cr : ^conRou
     villemax : chaine
<u>Début</u>
 (* 1 *)
  t \leftarrow allouer(tron)
t^.route ← r
t^.dist ← d
t^.peage ← p
 (* 2 *)
  vt ← nil
  v2 \leftarrow nilq \leftarrow pv<u>Si</u> o<e <u>alors</u> villemax ← e
         sinon villemax ← o
   FinSi
 TantQue (q≠nil) et (villemax >= q^.nom) Faire
        <u>Si</u> q^.nom = o
        \bar{\text{Alors}} v1 \leftarrow q
         Sinon Si q^.nom = e
                       Alors v2 \leftarrow q
                    FinSi
       FinSi
       q \leftarrow q^{\wedge}.suiv
   FinTantQue
 Si v1 = niAlors ajouteVille(o,pv,v1)
 FinSi
<u>Si</u> v2 = nil
       Alors ajouteVille(e, pv, v2)
   FinSi
 (* 3 *)
  cr allouer(conRou) ←
cr^{\wedge}.tron \; \leftarrow tcr^.suiv ← v1^.connex
  v1^{\circ}.connex ← cr
 cr allouer(conRou) ←
cr^{\wedge}.tron \; \leftarrow tcr^.suiv ← v2^.connex
v2^.connex ← cr (* 4 *)
t^.orig ← v1
t^.extrem \leftarrow v2
```
Fin